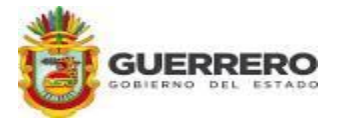

## **Universidad Tecnológica de la Tierra Caliente**

Organismo Público Descentralizado del Gobierno del Estado

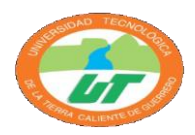

SUBDIRECCCIÓN DE SERVICIOS ESCOLARES

## **SOLICITUD DE INGRESO**

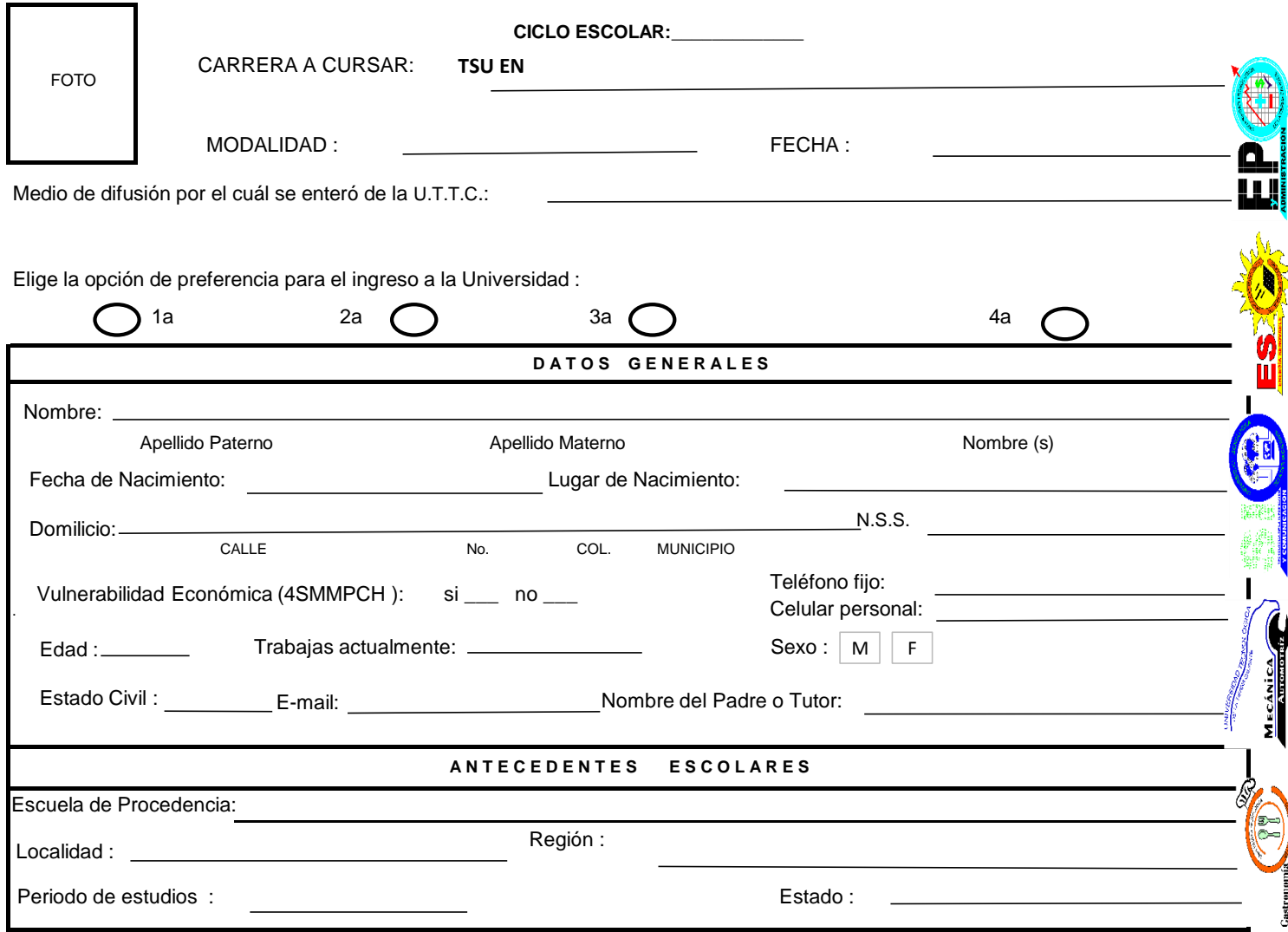

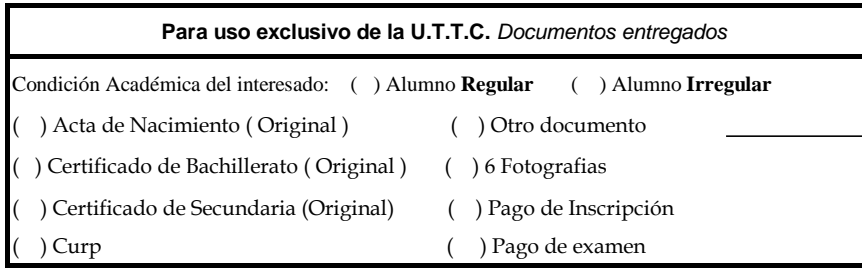

**Para del Interesado :** 

\_\_\_\_\_\_\_\_\_\_\_\_\_\_\_\_

Firma del encargado receptor

Nota Importante: Esta solicitud estará sujeta al cumplimiento de la totalidad de los requisitos a más tardar el 30 de Octubre del año en curso.